### ADAM-4000/4100 seriene

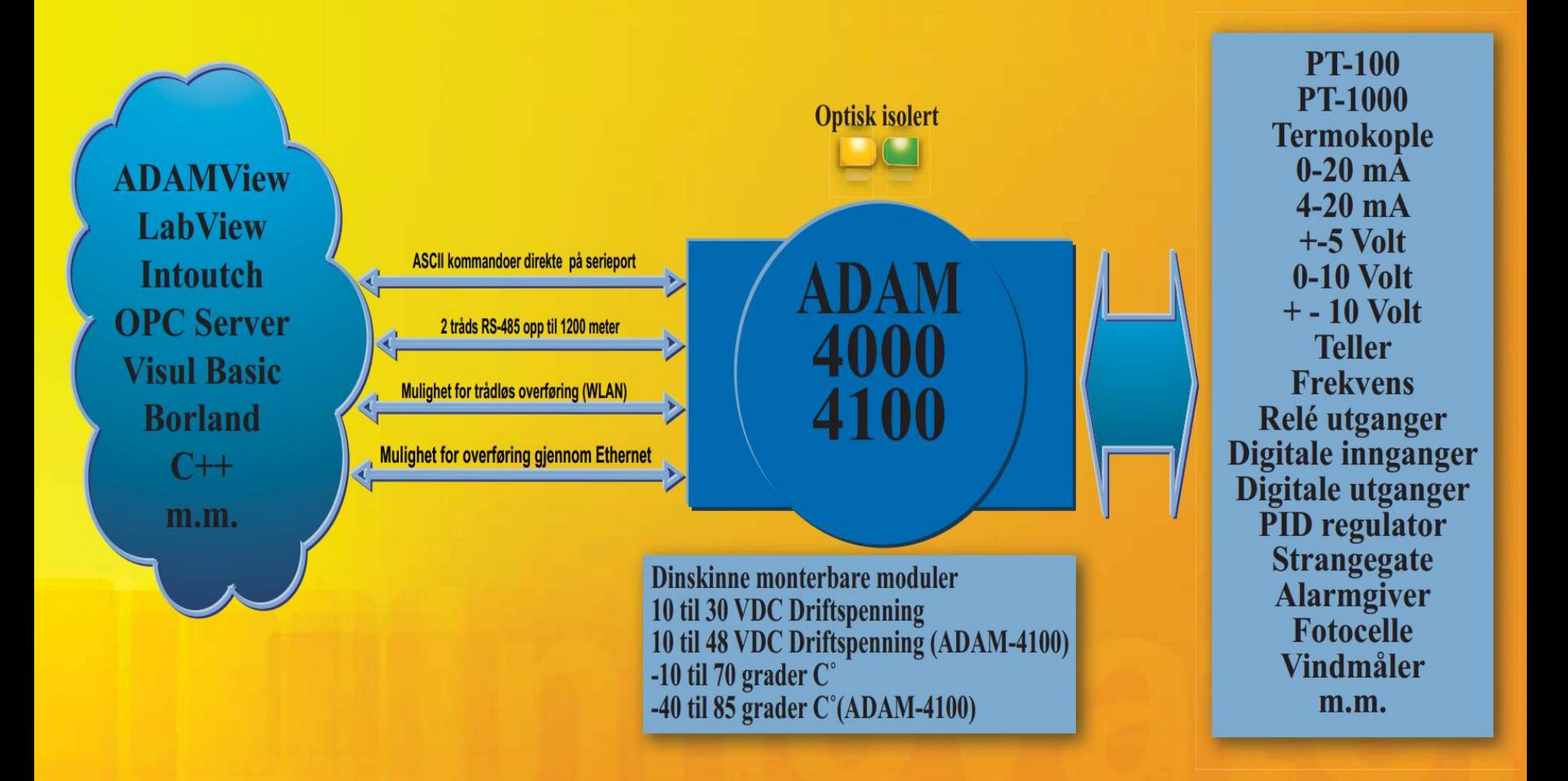

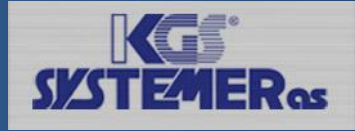

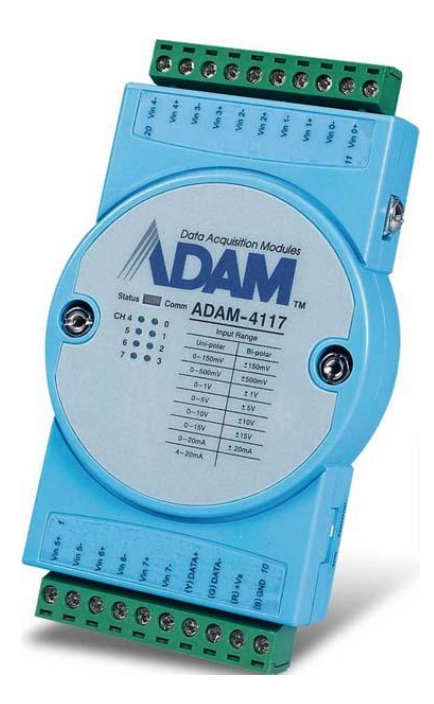

- Kun to ledere for kommunikasjon
- Hver modul har en unik adresse
- 32 noder i samme segment
- Totalt 256 i samme nettverk
- Avstand opp til 1200 meter
- Daisy chain eller Star layout
- Støtter ASCII og Modbus/RTU
- •Det er en begrensning på 10 oppdateringer/sek totalt i nettverket.

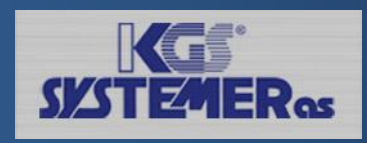

#### Daisy chain

- Mest brukte oppkoblingen
- Opp til 32 moduler i hvert segment
- Opp til 1200 meter mellom hver repeater

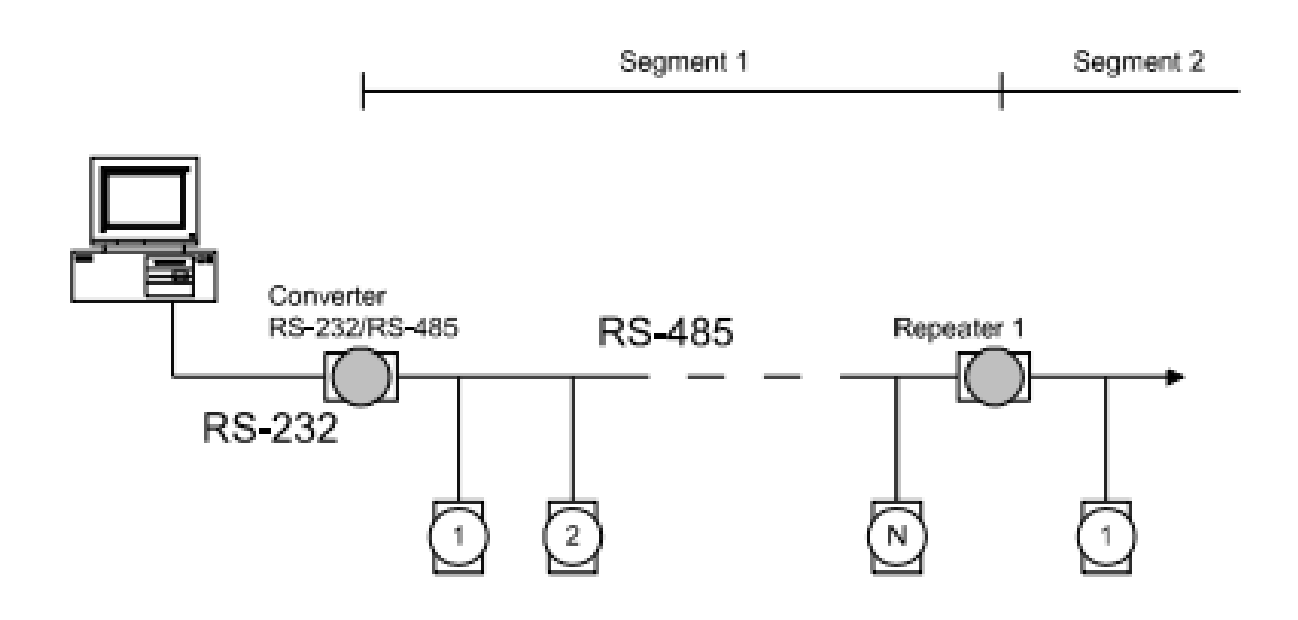

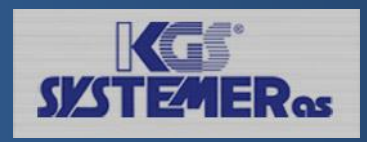

### Star layout

- Trestruktur
- Enklere oppkobling for en del installasjoner
- Enklere feilsøking
- Egner seg dårlig for lengre strekninger grunnet støy

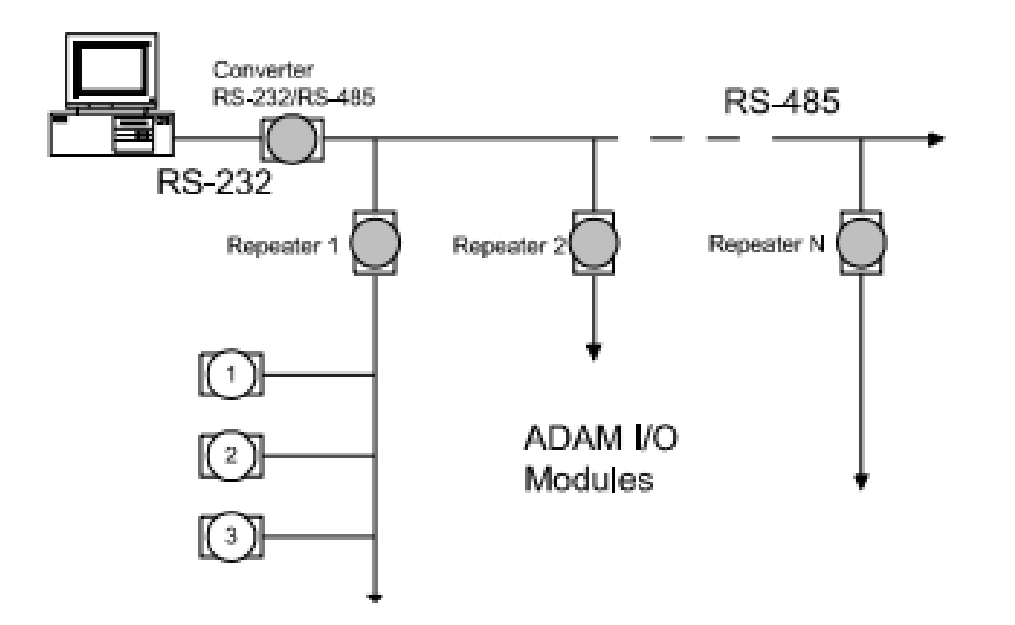

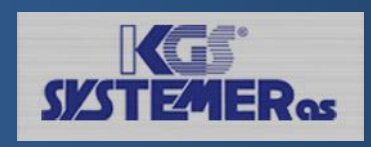

#### Random layout

• Kombinasjon av Daisy chain og star layout

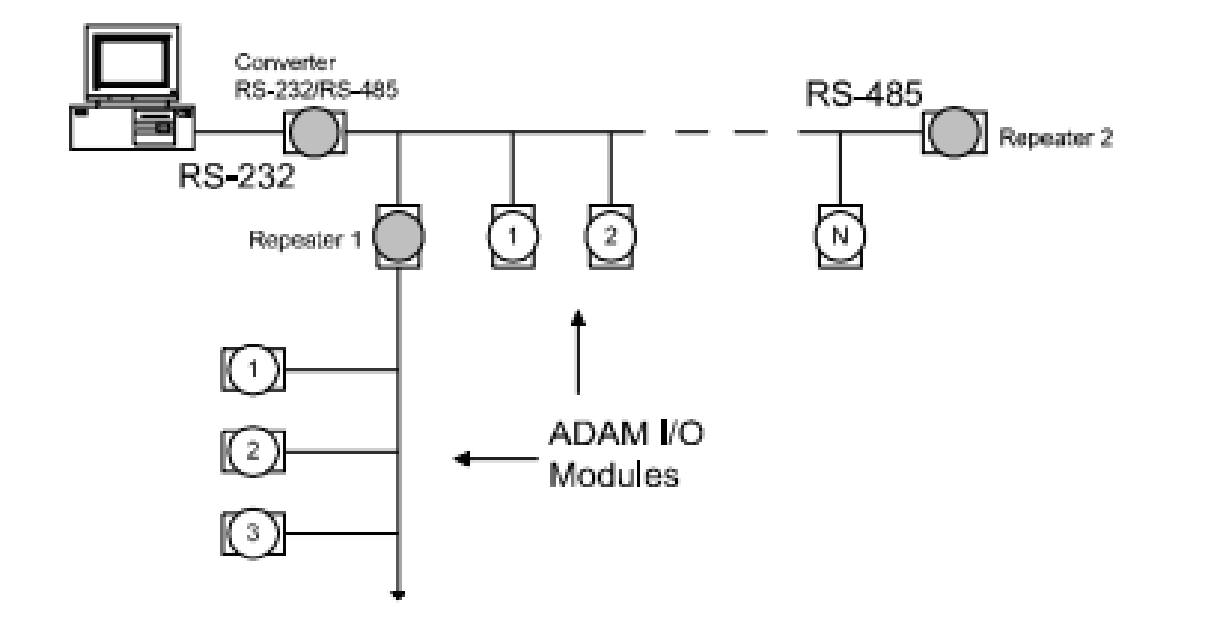

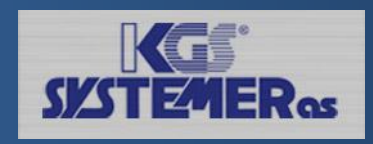

### Feilsøking av RS-485 nettverk

#### Rutine

- Ha et godt kart over installasjon.
- Kart merket med ID og segment
- Moduler merket med ID og segment
- Sjekk med utillity hvilke moduler man får opp.
- •Da skal man enkelt finne ut om det er feil på modul eller brudd.

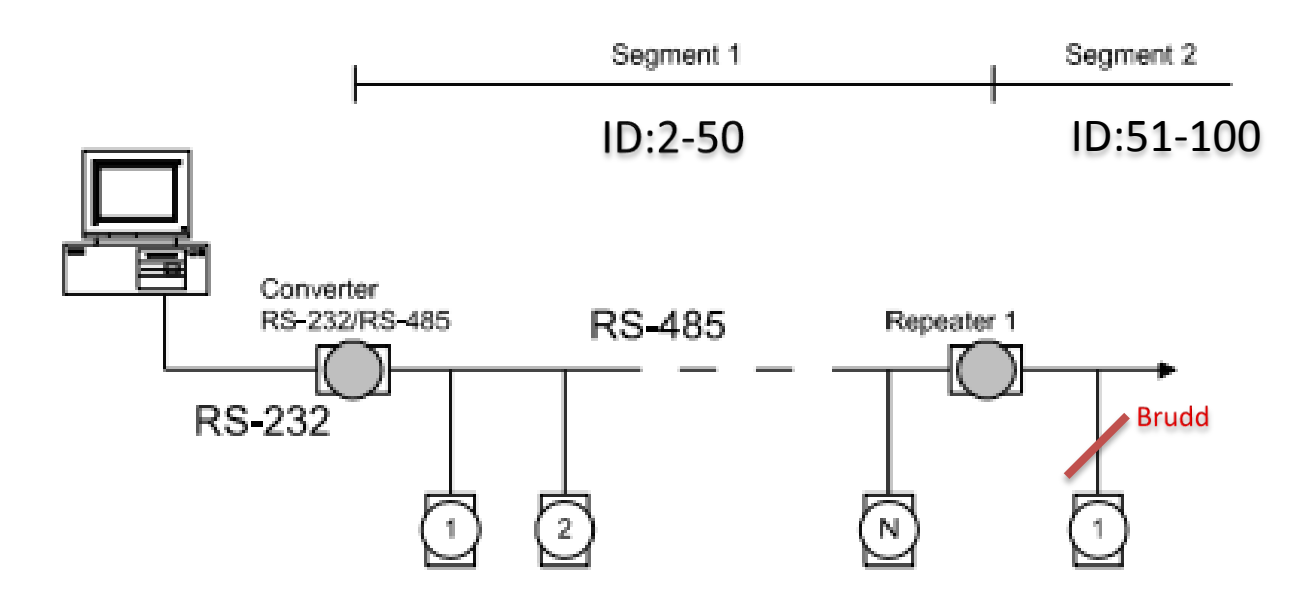

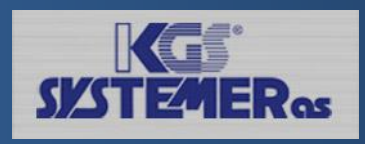

### Modbus industri protokoll

### **Modbus**

- Standard industri protokoll (<http://www.modbus.org/>)
- Serie protokoll Modbus-RTU
- Ethernet protokoll Modbus TCP
- Enkelt oppbygget i forskjellige registrer.
- Alle leverandører bruker samme adresseområde.

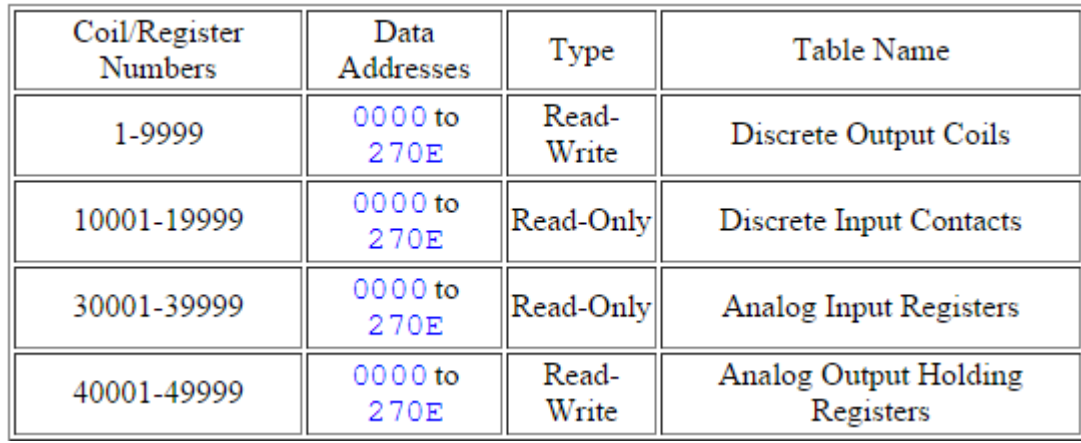

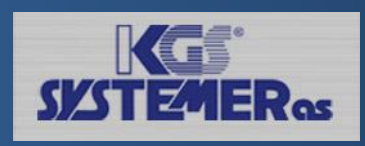

### Behandling av data

### SCADA/HMI

#### **Før du starter**

- Sjekk at modulen er satt i Modbus protokoll. Hvis ikke kjør init på modulen (jord til INIT) eller bryter
- Sjekk adresse på modulen igjennom utility
- Sjekk Modbus register på modul i manual.

#### **Programmering mot Modbus**

- Ha kontroll over datatyper. Bit, int.
- Alle data er råverdier, f eks 16 bit integer er 0 til 65535 ( 2<sup>16</sup> )
- Bruk TAG-er med kort og god dokumentasjon. F.eks "4017\_C2\_UteTemp"

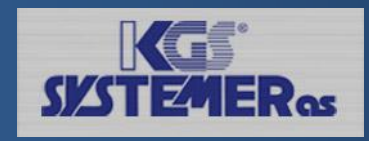

### Skalering av data

### Skalering

Ved visning av data fra analoge innganger er det mange ganger ønskelig å skalere råverdien til et mer forståelig format. Dette gjøres på forskjellige måter i Scada/HMI programvarer

- Hva kommer ut av sensoren
- Konfigurere inngangen på den analoge io modul til sensoren
- Regne ut omregningstall for gjeldende inngang.

Hvis inngangen på din io modul er konfigurert til 4-20 mA vil omregningstallet bli; 16 / 65535 = 0,0002441

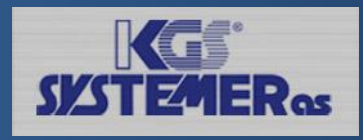